## **USER GUIDE – SPRINT KYOCERA TORQUE HOME SCREEN**

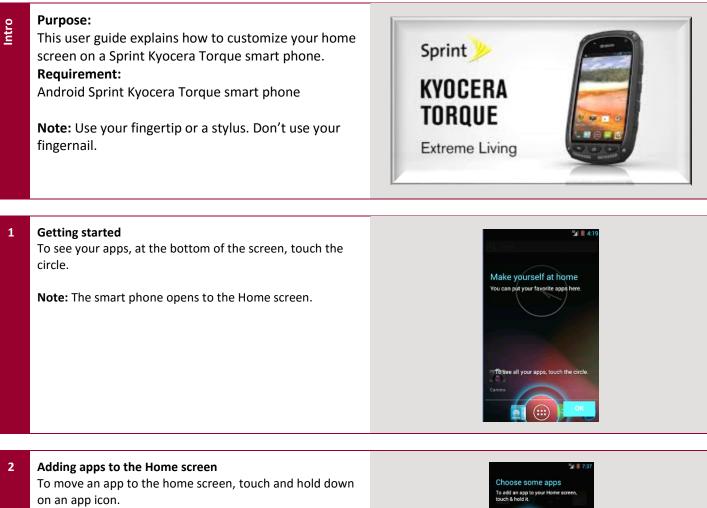

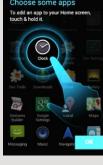